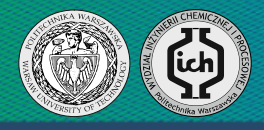

# Praca dyplomowa inżynierska

# **Praca dyplomowa inżynie**<br> **Praca dyplomowa inżynie**<br> **Procedur numerycznych w języku Matlab**<br> **Exested Exercative Supplem insternatyczne**<br> **We cannot a mianowicie more written written written**<br> **Autor: Paweł Osuch**<br>
Artab Opracowanie bazy procedur numerycznych w języku Matlab W części teoretycznej pracy zebrano występujące w literaturze modele dyspersji, reaktorów rurowych z dyspersją osiową

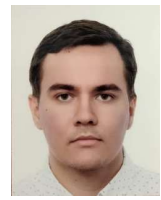

Autor: Paweł Osuch Nr albumu: 283194

Rok akademicki: 2019/2020

# Wprowadzenie

**Example 19 Accord Space Control Control Control Control Control Control Control Control Control Control Control Control Control Control Control Control Control Control Control Control Control Control Control Control Contr Example 1988**<br> **Example 1988 de la proposa de la proposa de la proposa de la proposa de la proposa de la proposa de la proposa de la proposa de la proposa de la proposa de la proposa de la proposa de la proposa de la pro Example State of the Accousage State of the Company of the Company of the Company of the Company of the Company of the Company of the Company of the Company of the Company of the Company of the Company of the Company of t** zowanie bazy procedur numerycznych w jezyku Matlab<br>
umożliwiających modelowanie matematyczne<br>
reaktorów rurowych z dyspersją osiową<br>
amiałowieńskiego rzędu radioach przypadków nieizotermicznych w procesu radioach rzędu rzę **Example 1918 Started Procedur numerycznych w języku Matlab<br>
umożliwiających modelowanie matematyczne<br>
reaktorów rurowych z dyspersją osiową<br>
Mr albumu: 283194<br>
Mr albumu: 283194<br>
Promotor: dr inż. Michał Lewak<br>
Rok akadem Example 18 (2008)**<br> **Example 18 (2008)**<br> **Example 18 (2019)**<br> **Example 18 (2019)**<br> **Example 18 (2019)**<br> **Example 18 (2019)**<br> **Example 18 (2019)**<br> **Example 18 (2019)**<br> **Example 18 (2019)**<br> **Example 18 (2019)**<br> **Examplement Example 1988 (Final Processor of the Case Connect Processor of the Case (Final Processor of the Alexandro Case of the Alexandro Case (Final Processor of the Alexandro Case (Fig. 2013)<br>
2020<br>
2020 Wprowadzenie<br>
Wazhym elem Autor: Paweł Osuch**<br>
Nr albumu: 283194<br>
Promotor: dr inž. Michał Lewak<br>
Rok akademicki: 2019/2020<br>
Wprowadzenie<br>
Ważnym elementem opisu reaktorów rurowych z wypełnieniem jest uwzględnienie<br>
Mażnym elementem opisu reaktoró For all the time interesting of the relationship of the relationship of the relationship of the relationship of the relationship of the relationship of the relationship of the relationship of the relationship of the relat Promotor: dr inż Michał Lewak<br>
Rok akademicki: 2019/2020<br>
rowadzenie<br>
rown elementem opisu reaktorów nurowych z wypełnieniem jest uwzględnienie<br>
rok dyturzji molekularnej i burzliwej, których sumaryczny efekt znany jest po Rok akademicki: 2019/2020<br>
nowadzenie<br>
mym elementem opisu reaktorów rurowych z wypełnieniem jest uwzględnienie<br>
sirk dyfuzji molekularnej i burzliwej, których sumaryczny efekt znany jest pod<br>
sirk dyfuzji molekularnej i b - Przetestowanie wpływu kroku całkowania oraz maksymalnych dopuszczalnych **rowadzenie**<br>
błądów ineixkorów rurowych z wypełnieniem jest uwzględnienie <br>
kich dyfuzji mołekularnej i burzliwej, których sumaryczny efekt znany jest opłoważono tak<br>
az zjawiska dyspersji masy. Ze względu na złożoność o

- 
- 
- 
- 
- bezwymiarowych

umożliwiających modelowanie matematyczne a mianowicie model kanału otwartego, półotwartego i zamkniętego oraz wyprowadzono<br>model matematyczny dyspersii masy z reakcia chemiczna. POLITECHNIKA WARSZAN<br>MYDIATA WYDDA INŻYNIERKA<br>Część Teoretyczna<br>W części teoretycznej pracy zebrano występujące w literaturze modele dyspersji,<br>a mianowicie model kanału otwartego, półotwartego i zamkniętego oraz wyprowadz W Cział Inżynierii Chemicznej i Procesowej<br>
Mzynierska<br>
W części teoretycznej pracy zebrano występujące w literaturze modele dyspersji,<br>
W części teoretycznej pracy zebrano występujące w literaturze modele dyspersji,<br>
a mi a mianowicie model kanału otwartego, półotwartego i zamkniętego i zamkniętego i zamkniętego i zamkniętego i zamkniętego oraz wyprowadzono model matematyczny dyspersji masy z reakcją chemiczną.<br>Część teoretycznej pracy zebr model matematyczny i przeprowadzono testy szybkości działania programów dla 4 platform sprzętowej matematyczny dyspersji masy z reakcją chemiczną.<br>Trzymier model kanału otwartego, półotwartego i zamkniętego oraz wyprowadzo

POLITECHNIKA WARSZAN<br>
Wydział Inżynierii Chemicznej i Procesc<br>
INŻYNIETSKA<br>
Część Teoretyczna<br>
W części teoretycznej pracy zebrano występujące w literaturze modele dyspersji,<br>
a mianowicie model kanału otwartego, półotwart POLITECHNIKA WARSZAWSKA<br> **Przeprowadzono testy szybkości działania programów (Przeprowadzono testy szybkości działania programów dla 4 platform sprzętowo –<br>
Przeprowadzono testy szybkości działania programów dla 4 platform System Many POLITECHNIKA WARSZAWSKA**<br> **Systemotic Chemicznej i Procesowej**<br> **Część Teoretyczna**<br>
W części teoretycznej pracy zebrano występujące w literaturze modele dyspersji,<br>
a mianowicie model kanału otwartego, półotw

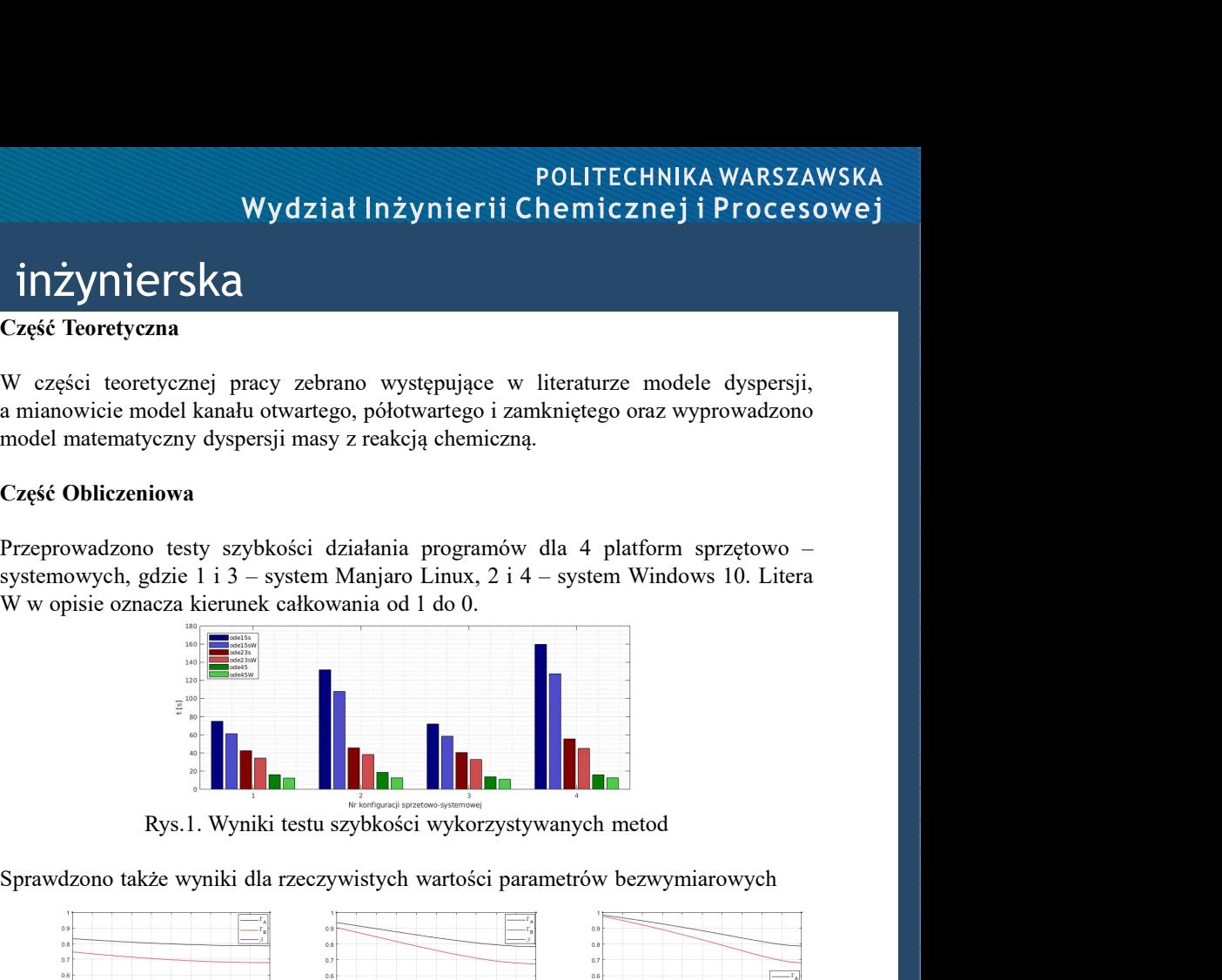

Sprawdzono także wyniki dla rzeczywistych wartości parametrów bezwymiarowych

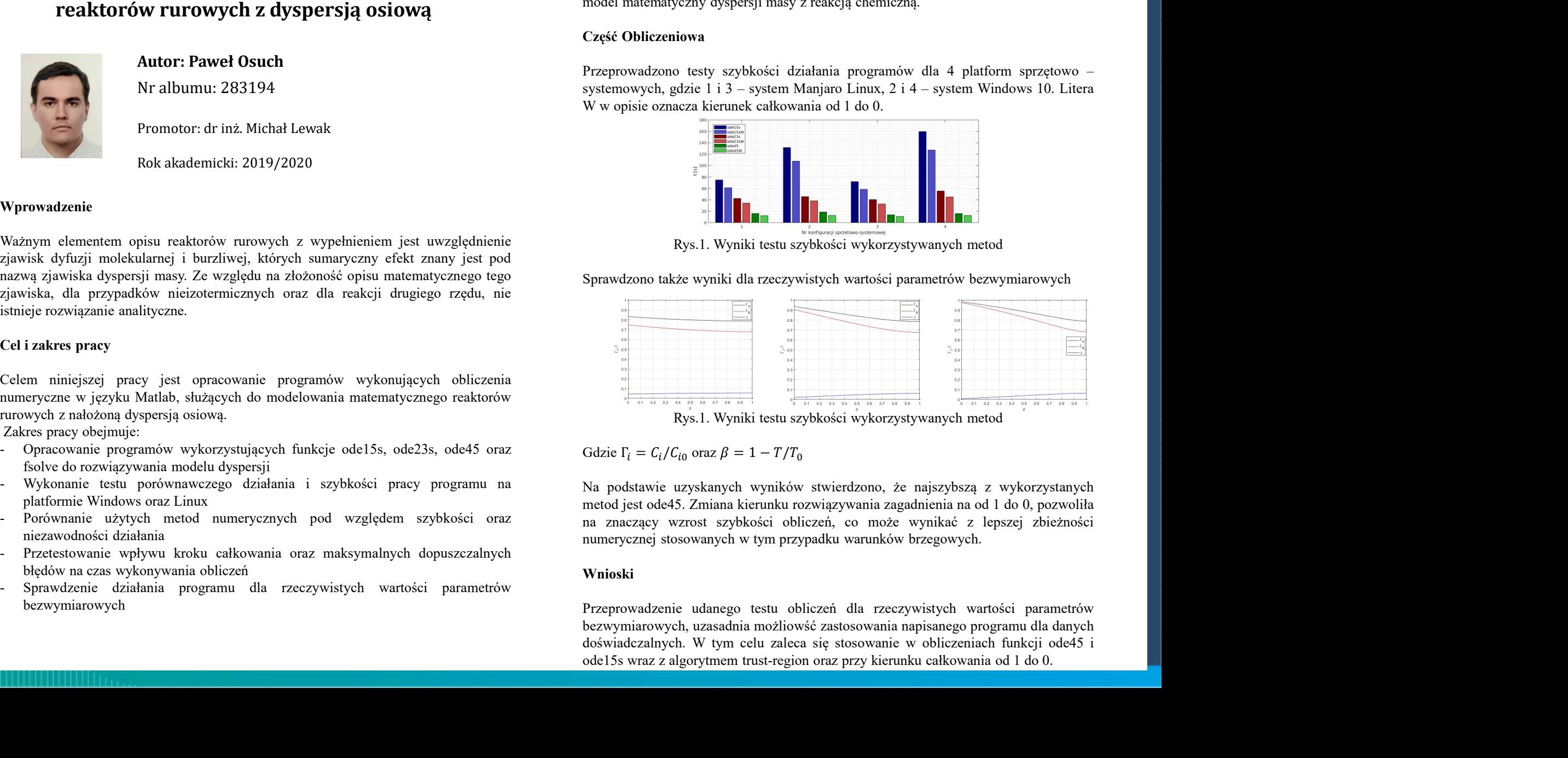

# Wnioski